# Přesnost a rychlost výpočtu

Jan Faigl

### Katedra počítačů

Fakulta elektrotechnická České vysoké učení technické v Praze

### Přednáška 12

B0B36PRP – Procedurální programování

Jan Faigl, 2022 B0B36PRP – Přednáška 12: Přesnost a rychlost výpočtu 1 / 41

# Přehled témat

■ Část 1 – Přesnost výpočtu

[Přesnost výpočtu](#page-3-0)

■ Část 2 – Rychlost výpočtu (programu) [Maticové násobení](#page-21-0)

[Rychlost výpočtu](#page-24-0)

[Paralelní výpočet](#page-28-0)

■ Část 3 – Implementace domácích úkolů [Domácí úkol HW10B](#page-31-0)

# <span id="page-2-0"></span>Část I [Část 1 – Přesnost výpočtu](#page-2-0)

# <span id="page-3-0"></span>Přesnost výpočtu - Příklad součtu dvou čísel

```
1 #include <stdio.h>
\mathfrak{D}3 int main(void)
 4 {
 5 double a = 1e+10:
6 double b = 1e-10;
7
8 printf("a : \frac{24.121f}{n}, a);
9 printf("b : %24.12lf\n", b);
10 printf("a+b: \frac{24.121f}{n}, a + b);
11
12 return 0;
13 }
14
15 clang sum.c && ./a.out
16 a : 10000000000.000000000000
17 b : 0.000000000100
18 a+b: 10000000000.000000000000
```
lec12/sum.c Přípomínka z 6. přednášky

# Přesnost výpočtu - Příklad dělení dvou čísel

```
1 #include <stdio.h>
2
3 \text{ int } \text{main}(void)4 {
5 const int number = 100;
6 double dV = 0.0;
7 float fV = 0.0f:
8
9 for (int i = 0; i < number; ++i) {
10 dV += 1.0 / 10.0;
11 fV += 1.0 / 10.0;
12 }
13
14 printf("double value: %lf ", dV);
15 printf(" float value: %lf ", fV);
16
17 return 0;
18 }
19
20 clang division.c && ./a.out
21 double value: 10.000000 float value: 10.000002 lec12/division.c
```
Jan Faigl, 2022 B0B36PRP – Přednáška 12: Přesnost a rychlost výpočtu 6 / 41

Přípomínka z 6. přednášky

### Přesnost výpočtu - strojová přesnost

**■** Strojová přesnost  $\epsilon_m$  - nejmenší desetinné číslo, které přičtením k 1.0 dává výsledek různý od 1, pro  $|v| < \epsilon_m$ , platí

 $v + 1.0 == 1.0$ .

Symbol == odpovídá porovnání dvou hodnot (test na ekvivalenci).

- **Zaokrouhlovací chyba nejméně**  $\epsilon_m$ **.**
- Přesnost výpočtu aditivní chyba roste s počtem operací v řádu  $\sqrt{N} \cdot \epsilon_m$ .
	- **■** Často se však kumuluje preferabilně v jedno směru v řádu  $N \cdot \epsilon_m$ .

# Zdroje a typy chyby

- Chyby matematického modelu matematická aproximace fyzikální situace.
- Chyby vstupních dat.
- Chyby numerické metody.
- Chyby zaokrouhlovací.
- Absolutní chyba aproximace  $E(x) = \hat{x} - x$ ,  $\hat{x}$  přesná hodnota, x aproximace.
- Relativní chyba  $RE(x) = \frac{\hat{x} x}{x}$ .

# Podmíněnost numerických úloh

- Podmíněnost úlohy  $C_p = \frac{\text{relativní chyba výstupních údajů}}{\text{relativní chyba vstupních údajů}}$ .
- Dobře podmíněná úloha  $C_p \approx 1$ .
- Výpočet je dobře podmíněný, je-li málo citlivý na poruchy ve vstupních datech.
- Numericky stabilní výpočet vliv zaokrouhlovacích chyb na výsledek je malý.
- Výpočet je stabilní, je-li dobře podmíněný a numericky stabilní.

# Možnosti zvýšení přesnosti

- Reprezentace racionálních čísel podíl dvou celočíselných hodnot, např. Homogenní souřadnice.
- "Libovolná přesnost" speciální knihovny, např. gmp až do výše volné paměti.

<https://gmplib.org/manual/index>

■ Souřadnice x,y - 7511164176768 346868669952 3739567104 ~ 2008,57; 92,76.

# Součin dvou velkých čísel knihovnou gmp - 1/2

■ Argumenty pro překlad (CFLAGS). \$ pkgconf --cflags gmp -I/usr/local/include

 $\blacksquare$  V HW04B je uveden příklad (995663 · 995669) $^8$  jako prvočíselný rozklad čísla 932865073719992059629773513614789388266580305083920591925740371392254317064584855785088915745761.

<https://cw.fel.cvut.cz/wiki/courses/b0b36prp/hw/hw04>

■ Použijme knihovnu gmp pro mocninu a součin dvou čísel, #include<gmp.h>.

```
https://gmplib.org/
```
■ Typ celých čísel mpz\_t, pomocné funkce mpz\_init\_set\_str(), mpz\_init(), gmp\_printf() a mpz\_clears() a operace mpz\_pow\_ui() a mpz\_mul().

Mocnina unsigned integer a násobení - multiplication. ■ Knihovna nemusí být součástí operačního systému, proto může být nutné specifikovat cestu k hlavičkovému souboru a vlastní knihovně (-lgmp).

- Můžeme zadat cestu ručně při kompilaci (nebo do Makefile).
- Alternativně můžeme použít nástroj pkg-config (nebo pkgconf).

<https://www.freedesktop.org/wiki/Software/pkg-config/>

```
http://pkgconf.org/
```
■ Argumenty pro linkování (LDFLAGS).

```
$ pkgconf --libs gmp
-L/usr/local/lib -lgmp
```

```
Jan Faigl, 2022 B0B36PRP – Přednáška 12: Přesnost a rychlost výpočtu 11 / 41
```
#### [Přesnost výpočtu](#page-3-0)

# Součin dvou velkých čísel knihovnou gmp - 2/2

```
1 #include <stdio.h>
 2 #include <stdlib.h>
 3
 4 #include <gmp.h>
5
   const char* resultSrc =
 7 "932865073719992059629773513614789388266580305083"
8 "920591925740371392254317064584855785088915745761";
\alpha10 int main(int argc, char *argv[])<br>11 \{11 {
12 int ret = EXIT SUCCESS;
13 mpz_t n1, n2, result;
14 mpz_init_set_str(n1, "995663", 10);
15 mpz init set str(n2, "995669", 10);
16 mpz init(result):
17
18 gmp_printf("n1: \%Zd\n\cdot n1);
19 \sigmamp_printf("n2: \frac{\%Zd\{n\}}{n}, n2);
20
21 gmp_printf("%Zd^%d x %Zd^%d\n\n", n1, 8, n2, 8);
2223 mpz_pow_ui(n1, n1, 8);
24 mpz_pow_ui(n2, n2, 8);
Jan Faigl, 2022 B0B36PRP – Přednáška 12: Přesnost a rychlost výpočtu 12 / 41
```

```
26 gmp_printf("%Zd x %Zd\n\n", n1, n2);
28 mpz mul(result, n1, n2);
29 gmp_printf("%Zd\n\n", result);
31 printf("Result from HW04\n%s\n", resultSrc);
33 mpz_clears(n1, n2, result, NULL);
34 return ret;
```

```
./demo-gmp-mpz
n1.995663n2: 995669
995663^8 x 995669^8
```
27

 $30$ 

32

 $35$ 

965826124294607867982699926255695296863400309121 x 965872686868261151537037082260231566481047775841 93286507371999205962977351361478938826658030508392059 1925740371392254317064584855785088915745761

```
Result from HW04
93286507371999205962977351361478938826658030508392059
1925740371392254317064584855785088915745761
```

```
lec12/gmp/demo-gmp-mpz.c
```
# Racionální čísla knihovny gmp - 1/3

- Libovolné přesnosti např. souřadnic v rovině jako výsledek operací výpočetní geometrie můžeme reprezentovat jako podíl dvou (libovolně velkých) celých čísel.
	- Souřadnice x,y 7511164176768 346868669952 3739567104 ∼ 2008,57; 92,76.
- **Knihovna gmp k tomuto účelu poskytuje typ mpq\_t, kromě typu necelého čísla mpf\_t,** který využijeme pro převod mpq\_t na necelé číslo typu double.

```
double mpq2d(const mpq_t *op)
{
  double ret;
  mpf_t v;
  mpf\_init(v);
  mpf_set_q(v, *op);ret = mpf\_get_d(v);mpf_clear(v);
  return ret;
}
```
lec12/gmp/demo-gmp-mpq.c

# Racionální čísla knihovny gmp - 2/3

```
1 #include <stdio.h>
    #include <stdlib.h>
 3
    4 #include <gmp.h>
5
 6 double mod2d (const mod t *op):
7
8 \text{ int } \text{main} (\text{int } \text{arc. char } \text{*arov}[\cdot])9 {
10 int ret = EXIT SUCCESS;
11
12 unsigned long xl = 7511164176768l;
13 unsigned long yl = 3468686699521;
14 unsigned long denl = 3739567104l;
15 const unsigned int digits = 21;
16
17 double xd = 1. * x1;18 double vd = 1. * v1:
19 double dend = 1. * denl;
20
21 printf("unsigned long: %lu %lu %lu\n", xl, yl, denl);<br>22 printf("double: %.01f %.01f %.01f\n", xd, vd.
                               \chi.01f \chi.01f \chi.01f \n", xd, yd, dend);
23
24 printf("double x, y (.2): \frac{1}{2} (.2)f \n", xd/dend, yd/dend);
25 printf("double x,y (.46): %.461f %.461f\n\n", xd/dend, yd/dend);
                                                                        30 mpq_t x, y;
                                                                        31 mpq_inits(x, y, NULL);
                                                                        32 mpq_set_ui(x, xl, denl);
                                                                        33 mpq set ui(y, yl, denl):
                                                                        34
                                                                        35 mpq canonicalize(x):
                                                                        36 mpq canonicalize(y):
                                                                        2738 mpf_t xmpf, ympf;
                                                                        39 mpf_inits(xmpf, ympf, NULL);
                                                                        40 mpf_set_q(xmpf, x);
                                                                        41 mpf_set_q(ympf, y);
                                                                        42
                                                                        43 gmp_printf("mpq x,y (canonical form): \text{\%Qd} \text{\%Qd}\n\setminus n", x, y);
                                                                        44 gmp_printf("mpf x,y (to %d decimal digits): %.*Ff %.*Ff
                                                                                  \n", digits, digits, xmpf, digits, ympf);
                                                                        45 gmp_printf("mpq x,y (double .46): %.46lf %.46lf\n",
                                                                                 mapq2d(kx), mapq2d(ky):
                                                                        46
                                                                        47 mpq_clears(x, y, NULL);<br>48 mpf clears(xmpf, ympf,
                                                                                mpf clears(xmpf, ympf, NULL);
                                                                        49 return ret;
                                                                        50 }
                                                                                                lec12/gmp/demo-gmp-mpq.c
```
Jan Faigl, 2022 B0B36PRP – Přednáška 12: Přesnost a rychlost výpočtu 14 / 41

# Racionální čísla knihovny gmp - 3/3

■ Souřadnice x,y - 7511164176768 346868669952 3739567104 ∼ 2008,57; 92,76.

```
$ make
clang -c -I/usr/local/include -g demo-gmp-mpq.c -o demo-gmp-mpq.o
clang demo-gmp-mpq.o -L/usr/local/lib -lgmp -o demo-gmp-mpq
clang -c -I/usr/local/include -g demo-gmp-mpz.c -o demo-gmp-mpz.o
clang demo-gmp-mpz.o -L/usr/local/lib -lgmp -o demo-gmp-mpz
```
\$ ./demo-gmp-mpq unsigned long: 7511164176768 346868669952 3739567104 double: 7511164176768 346868669952 3739567104 double x,y (.2): 2008.57 92.76 double x,y (.46): 2008.5651541681761500512948259711265563964843750000 92.7563700036227487544238101691007614135742187500

mpq x,y (canonical form): 399190273/198744 1536231/16562 mpf x,y (to 21 decimal digits): 2008.565154168176146200000 92.756370003622750875500 mpq x,y (double .46): 2008.5651541681759226776193827390670776367187500000 92.756370003622748754423810169100761413574218750

#### lec12/gmp/demo-gmp-mpq.c

# Makefile s pkg-config a gmp

```
1 CFLAGS+=$(shell pkg-config --cflags gmp)
 2 LDFLAGS+=$(shell pkg-config --libs gmp)
 3
 4 CFLAGS += -g5
 6 DEMO_MPQ=demo-gmp-mpq
 7 DEMO_MPZ=demo-gmp-mpz
 8
 9 TARGETS+=$(DEMO_MPQ) $(DEMO_MPZ)
10
11 bin: $(TARGETS)
12
13 info:
14 @echo $(CFLAGS)
```
 \$(DEMO\_MPQ): \$(DEMO\_MPQ).o \$(CC) \$< \$(LDFLAGS) -o \$@ \$(DEMO\_MPZ): \$(DEMO\_MPZ).o \$(CC) \$< \$(LDFLAGS) -o \$@ %.o : %.c \$(CC) -c \$(CPPFLAGS) \$(CFLAGS) \$< -o \$@ clean: \$(RM) \$(DEMO\_MPQ) \$(DEMO\_MPZ) \*.o

lec12/gmp/Makefile

@echo \$(LDFLAGS)

#### [Přesnost výpočtu](#page-3-0)

# Reprezentace necelých čísel – IEEE 754

■ Reálné číslo x se zobrazuje ve tvaru  $\blacksquare$ 

 $x=(-1)^{s}$ mantisa · 2<sup>exponent−bias</sup>

. IEEE 754, ISO/IEC/IEEE 60559:2011

- Mantisa je normalizována na první jedničku vlevo (v soustavě o dvojkovém základu).
- float 32 bitů (4 bajty):  $s 1$  bit znaménko (+ nebo –), exponent 8 bitů, tj. 256 možností. mantisa – 23 bitů  $\approx 16.7$  milionu možností.

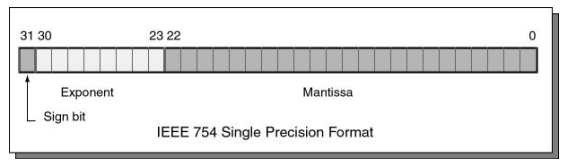

- $\blacksquare$  double 64 bitů (8 bajtů).
	- $s 1$  bit znaménko (+ nebo -).
	- exponent 11 bitů, tj. 2048 možností.
	- mantisa 52 bitů  $\approx 4.5$  biliardy možností (4 503 599 627 370 495).
- bias umožňuje reprezentovat exponent vždy jako kladné číslo.

Lze zvolit, např. bias =  $2^{eb-1} - 1$ , kde eb je počet bitů exponentu.

<http://www.root.cz/clanky/norma-ieee-754-a-pribuzni-formaty-plovouci-radove-tecky>

Jan Faigl, 2022 B0B36PRP – Přednáška 12: Přesnost a rychlost výpočtu 17 / 41

# Příklad reprezentace float hodnot dle IEEE 754

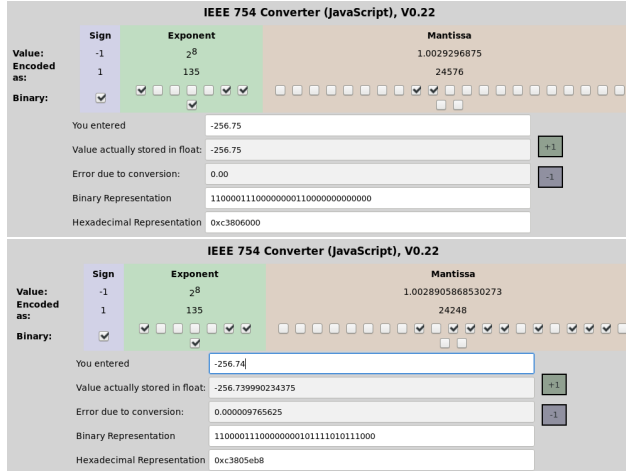

- Chyba reprezentace  $-256.75$  vs  $-256.74$ .
- $\blacksquare$  Infinity (0x7f800000),  $\blacksquare$  Infinity (0xff800000), a NaN (0x7fffffff).

<https://www.h-schmidt.net/FloatConverter/IEEE754.html>

Jan Faigl, 2022 B0B36PRP – Přednáška 12: Přesnost a rychlost výpočtu 18 / 41

# Příklady reprezentace hodnot typu float

Reprezentace čísla 85,125 (float)

- 85 odpovídá  $1010101_{(2)}$ .
- 0.125 odpovídá 001
	- $0.125/2^{-1} = 0.25$  | 0
	- $\bullet$  0, 125/2<sup>-2</sup> = 0, 50 | 0
	- $0.125/2^{-3} = 1.00$  | 1
- 85,125 odpovídá 1010101,001<sub>(2)</sub> =  $= 1,010101001_{(2)} \times 2^6,$
- Bias pro float je 127.
- **Exponet je 127 + 6 = 133**
- 133 odpovídá 10000101<sub>(2)</sub>.
- Normalizovaná mantisa je 010101001<sub>(2)</sub>, kterou doplníme nulami na 23 bitů (zprava, je to desetinné číslo).
- 0 1000 0101 0101 0100 1000 0000 0000 000.
- 01000010 10101010 01000000 00000000.
- V šestnáctkové soustavě 0x42 0xaa 0x40 0x00, tedy 0x42aa4000.

Reprezentace čísla 0,1 (float)

■ 0,1 má periodický rozvoj

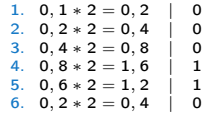

- Opakuje se 0011, 23-bitů tak reprezentuje menší hodnotu.
- 0, 1<sub>(10)</sub>  $\sim$  0, 0001 1001 1001 1001 1001 1001 100<sub>(2)</sub> =  $= 1,1001\,1001\,1001\,1001\,1001\,100_{(2)}\times 2^{-4}.$
- Exponet je 127 4  $=$  123 odpovídá 0111 1011 $_{(2)}$ .
- Normalizovaná mantisa 1,100 1100 1100 1100 1100 1100.
- 0 0111 1011 100 1100 1100 1100 1100 1100.
- 00111101 11001100 11001100 11001100.
- V šestnáctkové soustavě to je 0x3d 0xcc 0xcc 0xcc, tedy 0x3dcccccc
- Prakticky je 0,1 převedeno na o něco větší číslo 0x3dcccccd, protože absolutní chyba je menší.

lec12/floats.c

#### [Přesnost výpočtu](#page-3-0)

# Sčítání mnoha malých necelých čísel - 1/2

- Na příkladu součtu dvou velmi odlišných čísel (např.  $1 \times 10^{10} + 1 \times 10^{-10}$ ) dochází z důvodu omezené reprezentace mantisy k zaokrouhlovací chybě.
- V případě naivní implementace součtu velkého počtu (např. 2<sup>30</sup>) velmi malých hodnot (např. 1 × 10<sup>-20</sup>) může dojít vlivem zaokrouhlování k významné chybě. lecnou hlastní spolu a lec12/addition.c

```
// small value to be sum
    float v = 1e-20f; //float literal
     // 1073741824 is 2<sup>30</sup> values (1e9)
    const size t power = 30;
    size_t n = 11 << power ;
    // multiplication factor for print
    const double k = 1e11:
    float *values = init_values(n, v);
    double sum1 = v*n * k;
       Přímé násobení - výsledek
    1.073 741 789 925 364 287 228 1.
                                          float sum naive(size t n, float *v)
                                          {
                                             float r = 0:
                                             for (size t i = 0; i < n; ++i) {
                                                r \leftrightarrow \text{v[i]}:
                                             }
                                             return r;
                                          }
                                          double sum2 = sum_naive(n, values) * k; float sum3 = sum_alter(n, values, power) * k;
                                              Naivní součet - výsledek
                                          0.022 737 367 544 323 205 947 9.
                                                                                  float sum_alter(size_t n, float *v, size_t power)
                                                                                  {
                                                                                     float r = 0:
                                                                                     const size t order = power - 1;
                                                                                     size t k = 2;
                                                                                     for (size t l = 1; l < order; ++1, k * = 2) {
                                                                                        for (size t i = 0; i < n; i += k) {
                                                                                          v[i] = v[i] + v[i+k/2];}
                                                                                     }
                                                                                     k /= 2:
                                                                                     for (size t i = 0; i < n; i += k) {
                                                                                        r \leftrightarrow \text{v[i]}:
                                                                                     }
                                                                                     return r;
                                                                                  }
                                                                                         Sčítání po dvojicích - výsledek
                                                                                        1.073 741 793 632 507 324 218 8.
Jan Faigl, 2022 B0B36PRP – Přednáška 12: Přesnost a rychlost výpočtu 20 / 41
```
# Sčítání mnoha malých necelých čísel - 2/2

```
1 #include <stdio.h>
   2 #include <stdlib.h>
3
4 float* init_values(size_t n, float v);
   float sum naive(size t n, float *v);
6 float sum alter(size t n, float *v, size t power);
7
8 int main(void)
9 {
10 float v = 1e-20f: // small value to be sum
11 const size_t power = 30; // try 3 vs. 30
12 size_t n = 11<<power ; // 1073741824 is 2^{30} values
13 const double k = 1e11:
14
15 float *values = init values(n, v);
16
17 double sum1 = v * n * k;
18 double sum2 = sum_naive(n, values) * k;
19 float sum3 = sum alter(n, values, power) * k;
20
21 printf("Sum of \chilu numbers of the value \chi. 22lf\ln", n, v);
22 printf("Sum1 (multiplication): %.22lf\n", sum1);
23 printf("Sum2 (naive) : \frac{23}{10}; sum2);
24 printf("Sum3 (alter) : \frac{24}{1}, sum3);
25 free(values);
26 return EXIT SUCCESS:
27 }
```

```
29 float* init_values(size_t n, float v)<br>30 f
\frac{30}{31}31 float *r = malloc(n * sizeof(v));<br>32 if (lr) {
       if (!r) {
33 fprintf(stderr, "ERROR: MEM_ALLOC\n");
34 exit(-1);
35 }
36 for (size_t i = 0; i < n; ++i) {<br>37 r[i] = v:
       r[i] = v;38 }
39 return r;
40 }
$ clang addition.c -o addition && ./addition
Sum of 1073741824 numbers of the value
```

```
0.0000000000000000000100
```

```
Sum1 (multiplication): 1.0737417899253642872281
Sum2 (naive) : 0.0227373675443232059479
```

```
Sum3 (alter) : 1.0737417936325073242188
```

```
$ calc "1e-20 * 2^30 * 1e11"
  1.073741824
```

```
lec12/addition.c
```

```
■ Implementujte s využitím knihovny gmp.
```

```
Jan Faigl, 2022 B0B36PRP – Přednáška 12: Přesnost a rychlost výpočtu 21 / 41
```
# Část II

# <span id="page-20-0"></span>[Část 2 – Rychlost výpočtu \(programu\)](#page-20-0)

Jan Faigl, 2022 B0B36PRP – Přednáška 12: Přesnost a rychlost výpočtu 22 / 41

### <span id="page-21-0"></span>Maticové násobení - Naivně

```
1 void simple_multiply(const int n, const double *a, const double *b, double *c)
2 {
3 for (int i = 0; i < n; ++i) {
4 for (int j = 0; j < n; ++j) {
5 double prod = 0;
6 for (int k = 0; k < n; ++k) {
7 prod += a[i * n + k] * b[k * n + j];8 }
9 c[i * n + j] = \text{prod};10 }
11 }
12 }
```
■ Pro přehlednost předpokládáme kompatibilní rozměry matic a správně alokované.

### Maticové násobení - Naivně s transpozicí

```
1 void simple_multiply_trans(const int n, const double *a, const double *b, double *c)
2 \quad3 double * bT = create_matrix(n); // allocate memory for transposed matrix
4 for (int i = 0; i < n; ++i) {
5 bT[i*n + i] = b[i*n + i];6 for (int i = i + 1; j < n; ++i) {
7 bT[i*n + j] = b[i*n + i];8 bT[j*n + i] = b[i*n + j];<br>9 }
 9 }
10 }
11 for (int i = 0; i < n; ++i) {
12 for (int \; j = 0; \; j < n; ++j) {
13 double tmp = 0;
14 for (int k = 0; k < n; ++k) {
15 tmp += a[i*n + k] * bT[i*n + k];16 }
17 c[i*n + j] = tmp;18 }
19 }
20 free(bT);
21 }
```
# Porovnání rychlosti násobení matic

Maticové násobení

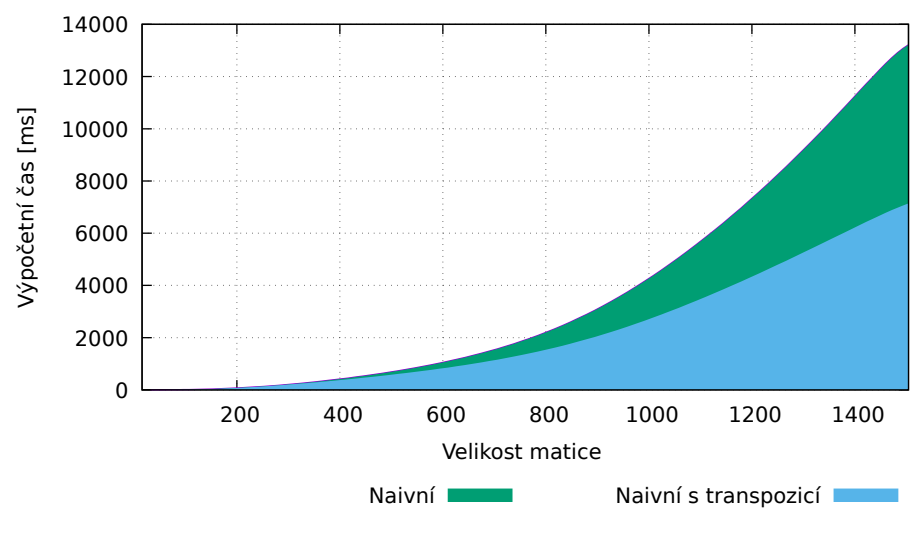

Jan Faigl, 2022 B0B36PRP – Přednáška 12: Přesnost a rychlost výpočtu 26 / 41

## <span id="page-24-0"></span>Architektura procesoru a způsob výpočtu

- Příklad násobení matic a násobení transponované matice ukazuje, že kromě instrukcí má zásadní vliv organizace dat a přístup do paměti.
- V moderních procesorech hraje cache zásadní roli společně s řetězením instrukcí, tzv. pipelining, a využitím specifických instrukcí.

SIMD - Single Instruction Multiple Data

■ Proniknutí do detailů fungování cache a řetězení instrukcí je náplní předmětu Architektura počítačů (B0B35APO), kde máte možnost se seznámit s přicházející architekturou RISC V.

<https://cw.felk.cvut.cz/wiki/courses/b35apo/>

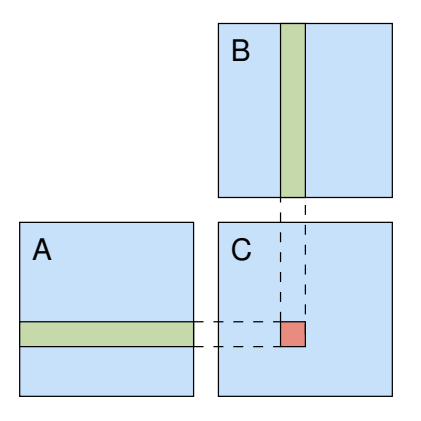

# Optimalizace kódu

- Kromě optimalizace výsledného spustitelného kódu při překladů, je možné optimalizovat kódu za běhu nebo již existujících binární (přeložené) soubory.
	- BOLT Binary Optimization and Layout Tool, zrychlení o až 20 %–50 %.

<https://arxiv.org/abs/1807.06735>

<https://dl.acm.org/doi/10.5555/3314872.3314876>

- Využití speciálních instrukcí v základních funkcí může výpočty (programy) výrazně urychlit, zejména pokud se funkce používají masivně.
	- $\blacksquare$  AVX2 a EVEX instrukce (ze sady SSE4.2) ve funkcích porovnání řetězců str $\{n\}$ casecmp() – až o 38 % méně potřebného času.

03/2022 - <https://www.phoronix.com/news/Glibc-strcasecmp-AVX2-EVEX>

V obou případech (a obecně) je vhodné rozumět principu a využít instrukce Assembleru.

# Compiler Explorer

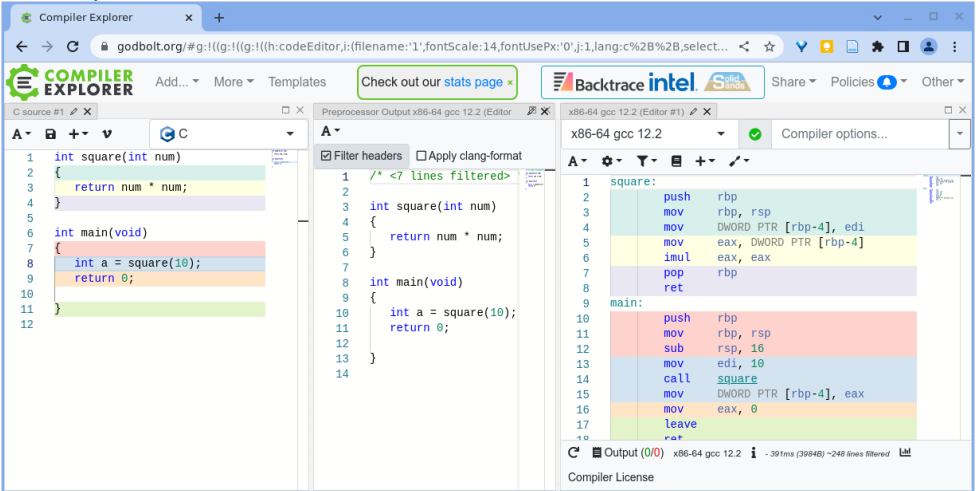

#### <https://godbolt.org/z/K9r1eWqcd>

# Compiler Explorer – Analýza optimalizovaného kódu

■ Vliv optimalizace -02 na výsledný kód, který obsahuje nedefinované chování, přetečení celého čísla.

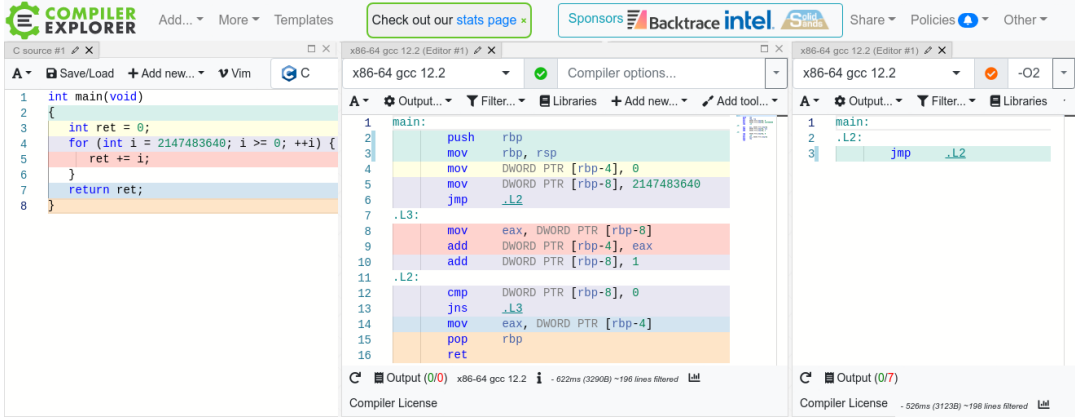

### <https://godbolt.org/z/G3GEz4vbv>

# <span id="page-28-0"></span>Příklad použití OpenMP - Maticové násobení 1/2

- Open Multi-Processing (OpenMP) aplikační programové rozhraní (API) multiplatformních výpočtů se sdílenou pamětí. <http://www.openmp.org>
- Direktivou preprocesoru můžeme instruovat kompilátor k vytvoření kódu paralelního výpočtu, např. paralelizace přes vnější proměnnou i.

```
1 void multiply(int n, int a[n][n], int b[n][n], int c[n][n])
2 {
3 int i;
4 #pragma omp parallel private(i)
5 #pragma omp for schedule (dynamic, 1)
6 for (i = 0; i < n; ++i) {
7 for (int j = 0; j < n; ++j) {
8 c[i][j] = 0;
9 for (int k = 0; k < n; ++k) {
10 c[i][j] += a[i][k] * b[k][j];11 }
12 }
13 }
14 }
```
lec12/demo-omp-matrix.c

Pro přehlednost uvažujeme čtvercové matice stejných rozměrů.

# Příklad použití OpenMP - Maticové násobení 2/2

■ Příklad násobení matic 1000 × 1000 s využitím OpenMP na iCore5 ■ Násobení matic 5000 × 5000 (Ryzen 9 5950X). (2 jádra s HT ∼ 4× výpočetní jednotky).

```
1 gcc -std=c99 -O2 -o demo-omp demo-omp-matrix.c -fopenmp
 2 ./demo-omp 1000
    Size of matrices 1000 x 1000 naive
             multiplication with 0(n^3)c1 = c2: 16 Multiplication single core 9.33 sec
 7 Multiplication multi-core 4.73 sec
 8
 9 OMP_NUM_THREADS=2 ./demo-omp 1000
10 Size of matrices 1000 x 1000 naive
11 multiplication with O(n^3)
12 c1 = c2 \cdot 113 Multiplication single core 9.48 sec
14 Multiplication multi-core 6.23 sec
\blacksquare i7-6700K\cdot\blacksquare 1 × vlákno 0.80 s;
      \blacksquare 2\times vlákna 0.39 s;
      \blacksquare 4 \times vlákna 0.24 s.
```
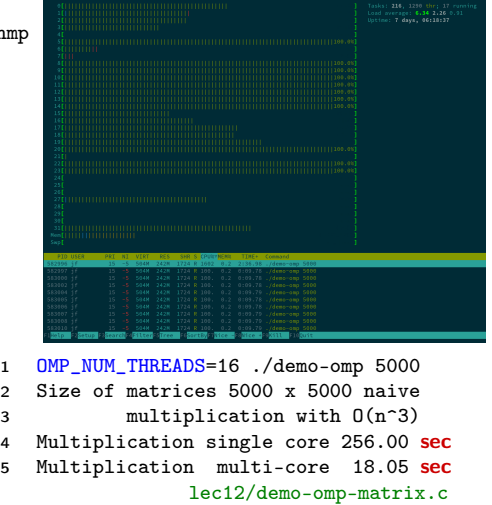

Jan Faigl, 2022 B0B36PRP – Přednáška 12: Přesnost a rychlost výpočtu 34 / 41

<span id="page-30-0"></span>[Domácí úkol HW10B](#page-31-0)

# Část III

# [Část 3 – Implementance domacích úkolů \(HW10B\)](#page-30-0)

Jan Faigl, 2022 B0B36PRP – Přednáška 12: Přesnost a rychlost výpočtu 35 / 41

# <span id="page-31-0"></span>Zrychlení domácího úkolu HW10B

- V případě správného použití prioritní fronty haldou, je nejvíce času programu stráveno
	- načítáním grafu z textového soubor a
	- ukládáním výsledku do textového souboru.
- V obou případech se jedná tří celá čísla (v rozsahu int) na řádek.
	- Převádíme znaky na celá čísla a zpět.
	- Referenční řešení (ref-lec12) využívá funkce fscanf() a fprintf(), které jsou relativně komplexní a pomalé.

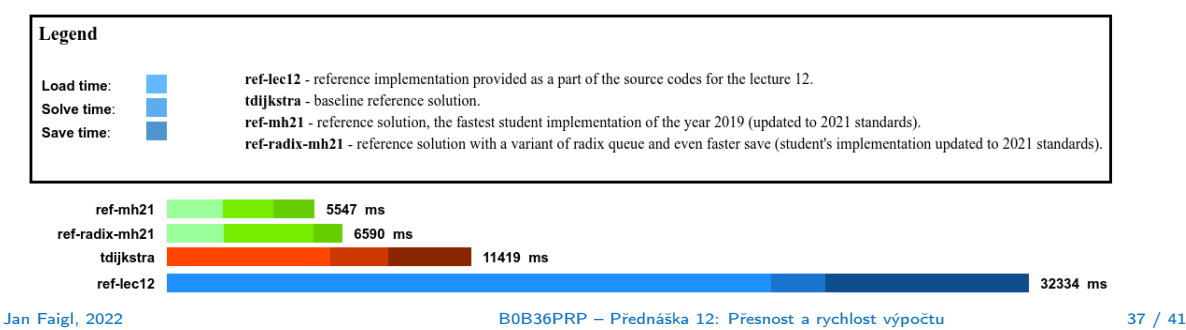

# Zrychlení domácího úkolu HW10B - Načítání

- Při načítání grafu můžeme využít faktu, že vstupní soubor obsahuje pouze kladná čísla oddělená mezerami v rozsahu int.
- Načítání můžeme urychlit přímou konverzí načteného znaku na celé číslo.
- Princip načtení celého čísla z řetězce může být následující. Vstup je posloupnost znaků.

```
int parse_int(const char *str, int len)
{
   int num = 0;
   int i = 0:
   while (i < len && str[i] >= '0' && str[i] <= '9') {
      num = num * 10 + (\text{str}[i++] - '0'):
   }
   return str[i] == ' ' || str[i] == '\n' ? num : -1;
}
```
#### lec12/int\_string.c

Vyžadujeme oddělení číselných hodnot mezerou nebo znakem nového řádku a předpokládáme str $[len] == \Diamond \Diamond$ .

# Zrychlení domácího úkolu HW10B - Ukládání

- Můžeme využít maximálního počtu znaků v rozsahu typu int a výstupní posloupnost znaků reprezentující celé číslo vytvářet od nejnižšího řádu postupným dělením.
- Princip konverze kladného celého čísla může být následující. Výstup je posloupnost znaků.

```
char* int_to_string(int v, char *buf, size_t capacity)
    {
      char *cur = but + capacity - 1; //last char of the buffer buf
      *cur = '\0';
      do {
         int least = v % 10;
         v /= 10:
         *(--cur) = least + '0';
      } while (v := 0);
      return cur;
    } lec12/int_string.c
Jan Faigl, 2022 B0B36PRP – Přednáška 12: Přesnost a rychlost výpočtu 39 / 41
```
[Diskutovaná témata](#page-35-0)

# Shrnutí přednášky

# <span id="page-35-0"></span>Diskutovaná témata

- Numerická přesnost.
- Knihovna gmp.
- Maticové násobení a organizace paměti.
- Rychlost výpočtu a architektura procesoru.
- Paralení výpočty OpenMP.
- Domácí úkol HW10B.